# Informazioni sugli stati dei router adiacenti OSPF

# Sommario

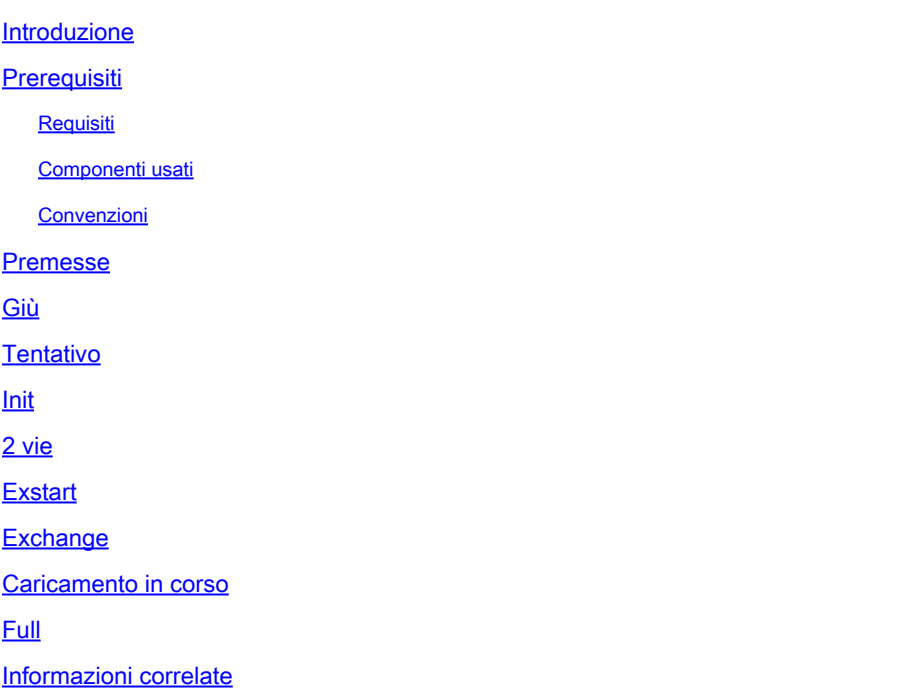

### Introduzione

In questo documento viene descritto quando un router adiacente al protocollo OSPF subisce diverse modifiche di stato prima di diventare completamente adiacente al router adiacente.

# **Prerequisiti**

#### Requisiti

Nessun requisito specifico previsto per questo documento.

#### Componenti usati

Il documento può essere consultato per tutte le versioni software o hardware.

Le informazioni discusse in questo documento fanno riferimento a dispositivi usati in uno specifico ambiente di emulazione. Su tutti i dispositivi menzionati nel documento la configurazione è stata ripristinata ai valori predefiniti. Se la rete è operativa, valutare attentamente eventuali conseguenze derivanti dall'uso dei comandi.

#### Convenzioni

Per ulteriori informazioni sulle convenzioni usate, consultare il documento Cisco sulle convenzioni

nei suggerimenti tecnici.

# Premesse

Quando si forma l'adiacenza OSPF, un router subisce diverse modifiche di stato prima di diventare completamente adiacente al router adiacente. Questi stati sono definiti nell[a RFC 2328](http://www.faqs.org/rfcs/rfc2328.html) dell'OSPF, sezione 10.1. Gli stati sono Down, Ttempt, Init, 2-Way, Exstart, Exchange, Loading e Full. Questo documento descrive in dettaglio ciascuno stato.

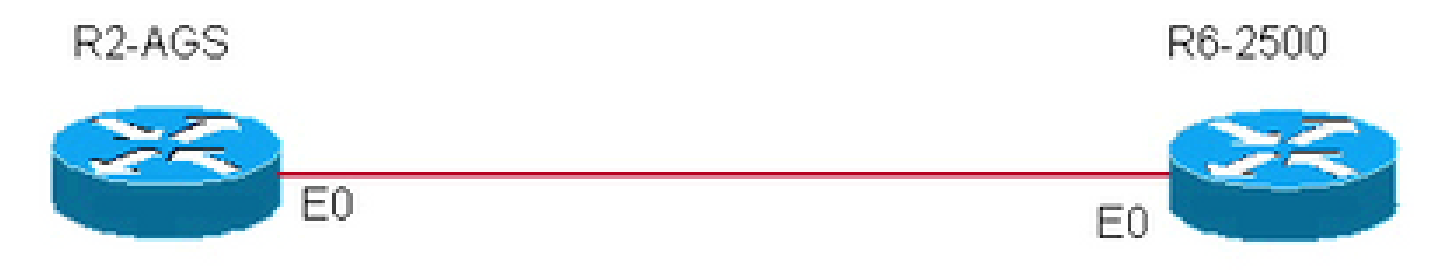

Adiacenza OSPF

# Giù

Primo stato adiacente OSPF. Ciò significa che non è stata ricevuta alcuna informazione (hellos) dal router adiacente, ma che è comunque possibile inviare pacchetti hello al router adiacente in questo stato.

Nello stato adiacente, se un router non riceve un pacchetto hello da un router adiacente entro il tempo RouterDeadInterval (RouterDeadInterval = 4\*HelloInterval per impostazione predefinita) o se il router adiacente configurato manualmente viene rimosso dalla configurazione, lo stato del router adiacente passa da Completo a Inattivo.

# **Tentativo**

Questo stato è valido solo per i router adiacenti configurati manualmente in un ambient[e NBMA](https://www.cisco.com/c/it_it/support/docs/ip/open-shortest-path-first-ospf/7039-1.html). In stato Tentativo, il router invia pacchetti hello unicast a ogni intervallo di polling al router adiacente, da cui gli helper non sono stati ricevuti entro l'intervallo inattivo.

# Init

Questo stato specifica che il router ha ricevuto un pacchetto hello dal router adiacente, ma l'ID del router ricevente non è stato incluso nel pacchetto hello. Quando un router riceve un pacchetto hello da un router adiacente, deve elencare l'ID del router mittente nel relativo pacchetto hello come conferma del ricevimento di un pacchetto hello valido.

### 2 vie

Questo stato indica che è stata stabilita la comunicazione bidirezionale tra due router.

Bidirezionale significa che ciascun router vede il pacchetto hello proveniente dall'altro router. Questo stato viene raggiunto quando il router che riceve il pacchetto hello vede il proprio ID router nel campo router adiacente del pacchetto hello ricevuto. In questo stato, il router decide se diventare adiacente al router. Sui supporti di trasmissione e sulle reti ad accesso multiplo non broadcast, un router divent[a pieno](https://www.cisco.com/c/it_it/support/docs/ip/open-shortest-path-first-ospf/13685-13.html#full) solo con il router designato (DR) e il router designato per il backup (BDR); rimane nello stato a due vie con tutti gli altri router adiacenti. Sulle reti point-topoint e point-to-multipoint, il router si riempie, con tutti i router connessi.

Al termine di questa fase, vengono scelti il DR e il BDR per le reti ad accesso multiplo broadcast e non broadcast. Per ulteriori informazioni sul processo di scelta del ripristino di emergenza, consultar[e Scelta del ripristino di emergenza.](https://www.cisco.com/c/it_it/support/docs/ip/open-shortest-path-first-ospf/7039-1.html#t21)

Nota: anche la ricezione di un pacchetto DBD (Database Descriptor) da un router adiacente in stato init può causare una transizione allo stato bidirezionale.

### **Exstart**

Dopo aver selezionato il DR e il BDR, può iniziare il processo effettivo di scambio delle informazioni sullo stato del collegamento tra i router e i relativi DR e BDR.

In questo stato, i router e i relativi DR e BDR stabiliscono una relazione primario-secondario e scelgono il numero di sequenza iniziale per la formazione dell'adiacenza. Il router con l'ID più alto diventa il router primario e avvia lo scambio e, come tale, è l'unico router in grado di incrementare il numero di sequenza. Si potrebbe concludere logicamente che il DR/BDR con l'ID router più alto è il principale per questo processo. La scelta di DR/BDR potrebbe essere dovuta a una priorità più alta configurata sul router anziché sull'ID del router più alto. Pertanto, è possibile che un DR svolga un ruolo secondario. Inoltre, le elezioni primarie/secondarie si svolgono per ciascun vicino.

# **Exchange**

Nello stato exchange, i router OSPF scambiano i pacchetti del descrittore del database (DBD). I descrittori di database contengono solo intestazioni LSA (Link State Advertising) e descrivono il contenuto dell'intero database dello stato del collegamento. Ogni pacchetto DBD ha un numero di sequenza che può essere incrementato solo dal pacchetto primario, il quale è esplicitamente riconosciuto dal pacchetto secondario. I router inviano anche pacchetti di richiesta dello stato del collegamento e pacchetti di aggiornamento dello stato del collegamento (che contengono l'intera LSA) in questo stato. Il contenuto del DBD ricevuto viene confrontato con le informazioni contenute nel database dello stato del collegamento dei router per verificare se sono disponibili informazioni nuove o più aggiornate sullo stato del collegamento con il router adiacente.

# Caricamento in corso

In questo stato, viene eseguito lo scambio effettivo delle informazioni sullo stato del collegamento. In base alle informazioni fornite dai DBD, i router inviano pacchetti di richiesta dello stato del collegamento. Il router adiacente fornisce quindi le informazioni sullo stato del collegamento

richieste nei pacchetti di aggiornamento dello stato del collegamento. Quando il router riceve un LSA obsoleto o perso, invia un pacchetto di richiesta dello stato del collegamento per tale LSA. Tutti i pacchetti di aggiornamento dello stato del collegamento vengono riconosciuti.

# Full

In questo stato, i router sono completamente adiacenti. Tutti i router e le LSA di rete vengono scambiati e i database dei router sono completamente sincronizzati.

Full è lo stato normale per un router OSPF. Se un router è bloccato in un altro stato, si tratta di un'indicazione che vi sono problemi quando si formano le adiacenze. L'unica eccezione è lo stato a due vie, che è normale in una rete broadcast. I router raggiungono lo stato FULL con il DR e il BDR nel supporto di trasmissione NBMA/FULL e lo stato FULL con tutti i vicini nel supporto residuo, come il point-to-point e il point-to-multipoint.

Nota: i valori DR e BDR che raggiungono lo stato FULL su ciascun router del segmento possono visualizzare FULL/DROTHER quando si immette **show ip ospf neighbor** il comando su un DR o su un BDR. Ciò significa semplicemente che il router adiacente non è un DR o un BDR, ma poiché il router su cui è stato immesso il comando è un DR o un BDR, il router adiacente viene visualizzato come FULL/DROTHER

### Informazioni correlate

- [Spiegazione dei problemi dei router adiacenti OSPF](https://www.cisco.com/c/it_it/support/docs/ip/open-shortest-path-first-ospf/13699-29.html)
- [Perché il comando show ip ospf neighbors rivela i vicini nello stato Init?](https://www.cisco.com/c/it_it/support/docs/ip/open-shortest-path-first-ospf/13702-7.html)
- [Perché il comando show ip ospf neighbors rivela i vicini bloccati in uno stato a due vie?](https://www.cisco.com/c/it_it/support/docs/ip/open-shortest-path-first-ospf/13683-11.html)
- [Perché i vicini OSPF sono bloccati nello stato Exstart/Exchange?](https://www.cisco.com/c/it_it/support/docs/ip/open-shortest-path-first-ospf/13684-12.html)
- [Risoluzione dei problemi OSPF](https://www.cisco.com/c/it_it/support/docs/ip/open-shortest-path-first-ospf/12151-trouble-main.html)
- [Pagina di supporto del protocollo OSPF](/content/en/us/tech/ip/ip-routing/index.html)
- [Supporto tecnico Cisco e download](https://www.cisco.com/c/it_it/support/index.html?referring_site=bodynav)

#### Informazioni su questa traduzione

Cisco ha tradotto questo documento utilizzando una combinazione di tecnologie automatiche e umane per offrire ai nostri utenti in tutto il mondo contenuti di supporto nella propria lingua. Si noti che anche la migliore traduzione automatica non sarà mai accurata come quella fornita da un traduttore professionista. Cisco Systems, Inc. non si assume alcuna responsabilità per l'accuratezza di queste traduzioni e consiglia di consultare sempre il documento originale in inglese (disponibile al link fornito).